# **Application: gvSIG desktop - gvSIG bugs #1787**

## **Remove a layer in a group**

04/16/2013 01:41 PM - Francisco Puga

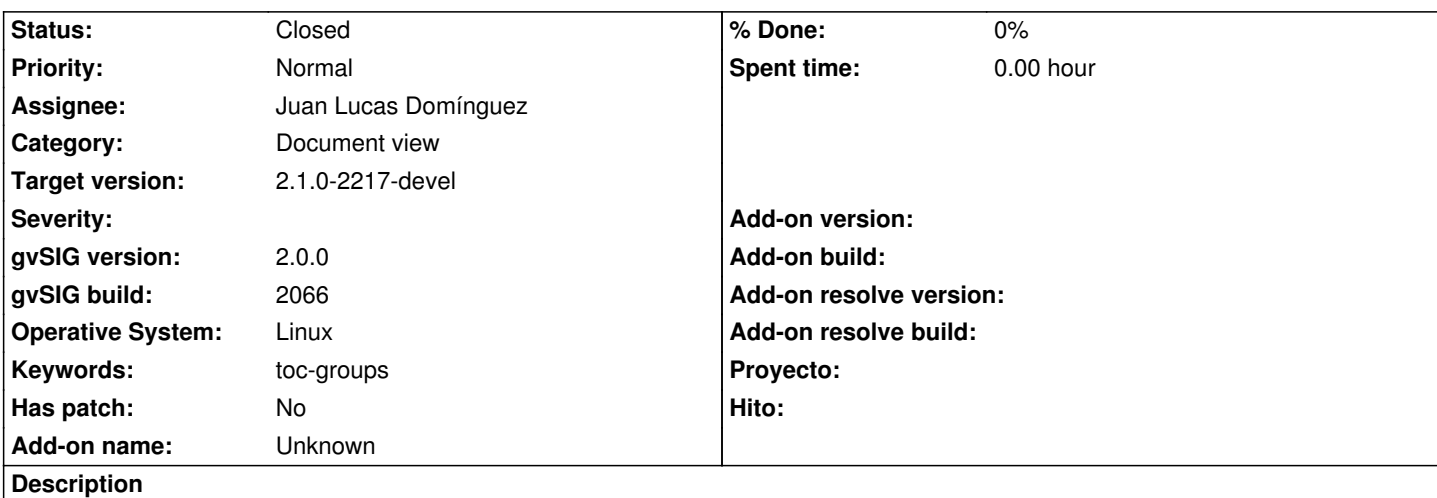

When a layer in a group is removed, its features are not visualized and is not possible open it contextual menu, but it is still present in the toc

#### **History**

## **#1 - 01/03/2014 01:40 PM - Juan Lucas Domínguez**

*- Assignee set to Juan Lucas Domínguez*

## **#2 - 01/08/2014 05:39 PM - Juan Lucas Domínguez**

*- Status changed from New to Fixed*

Forcing refreshment of TOC when layer is removed.

gvsig-desktop:r41035

#### **#3 - 01/13/2014 09:26 AM - Joaquín del Cerro Murciano**

*- Target version set to 2.1.0-2217-devel*

### **#4 - 01/28/2014 09:01 AM - Álvaro Anguix**

*- Status changed from Fixed to Closed*